## **Advanced layer management (Ascender 48)**

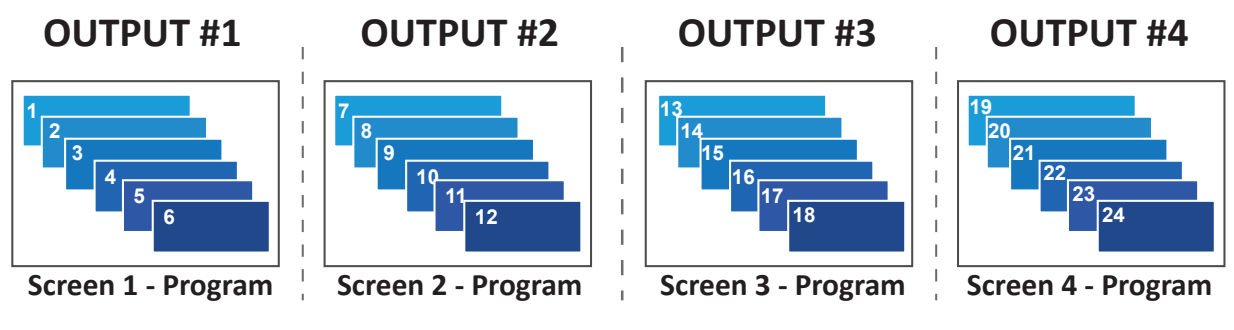

## **Standard configuration**

  $\overline{1}$ Up to 6 true-seamless + 1 native background layers per screen

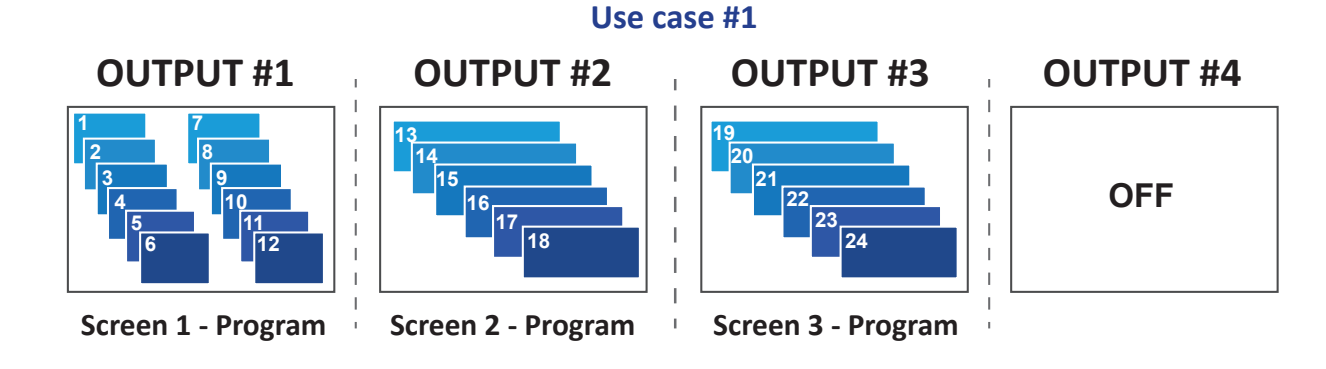

**6 12 18 24** The 6 layers of output #4 can be assigned to another output of the device (on output #1 in this example).

All 6 layers of an output can be added to only one other output. Additional layers may not be divided between several other outputs.

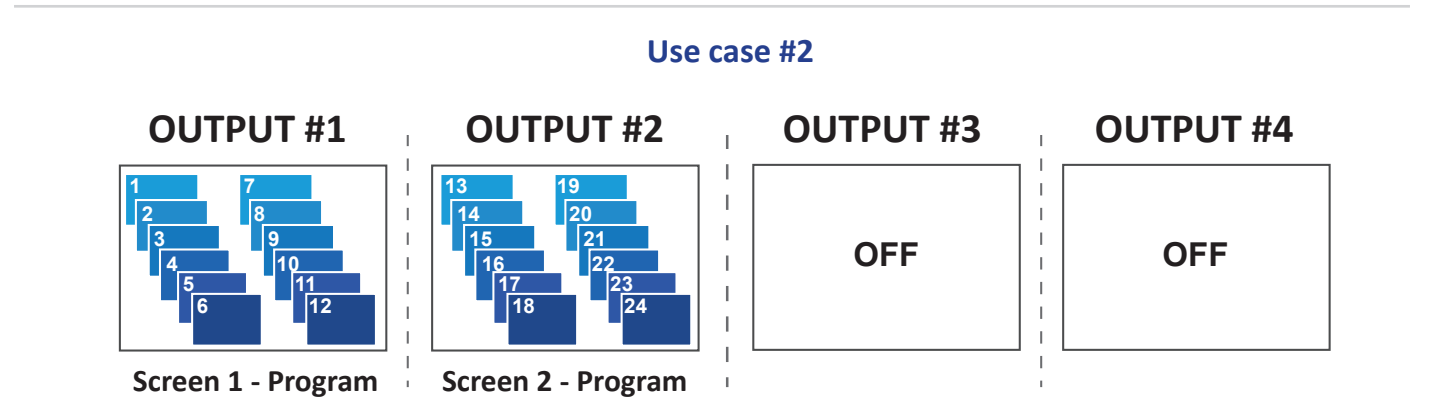

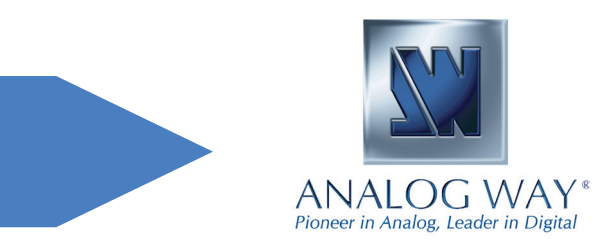

## **Analog Way Worldwide** Europe, Middle East & Africa : +33 (0)1 81 89 08 60 The Americas: +1 212 269 1902 Asia Pacific: +65 6292 5800 **www.analogway.com**

**... <sup>18</sup>**

**XY ANALOG WAY®** 

## **14 20 Advanced layer management (Ascender 48) 15 16 17 22 23 Advanced layer management (Ascender 48)**

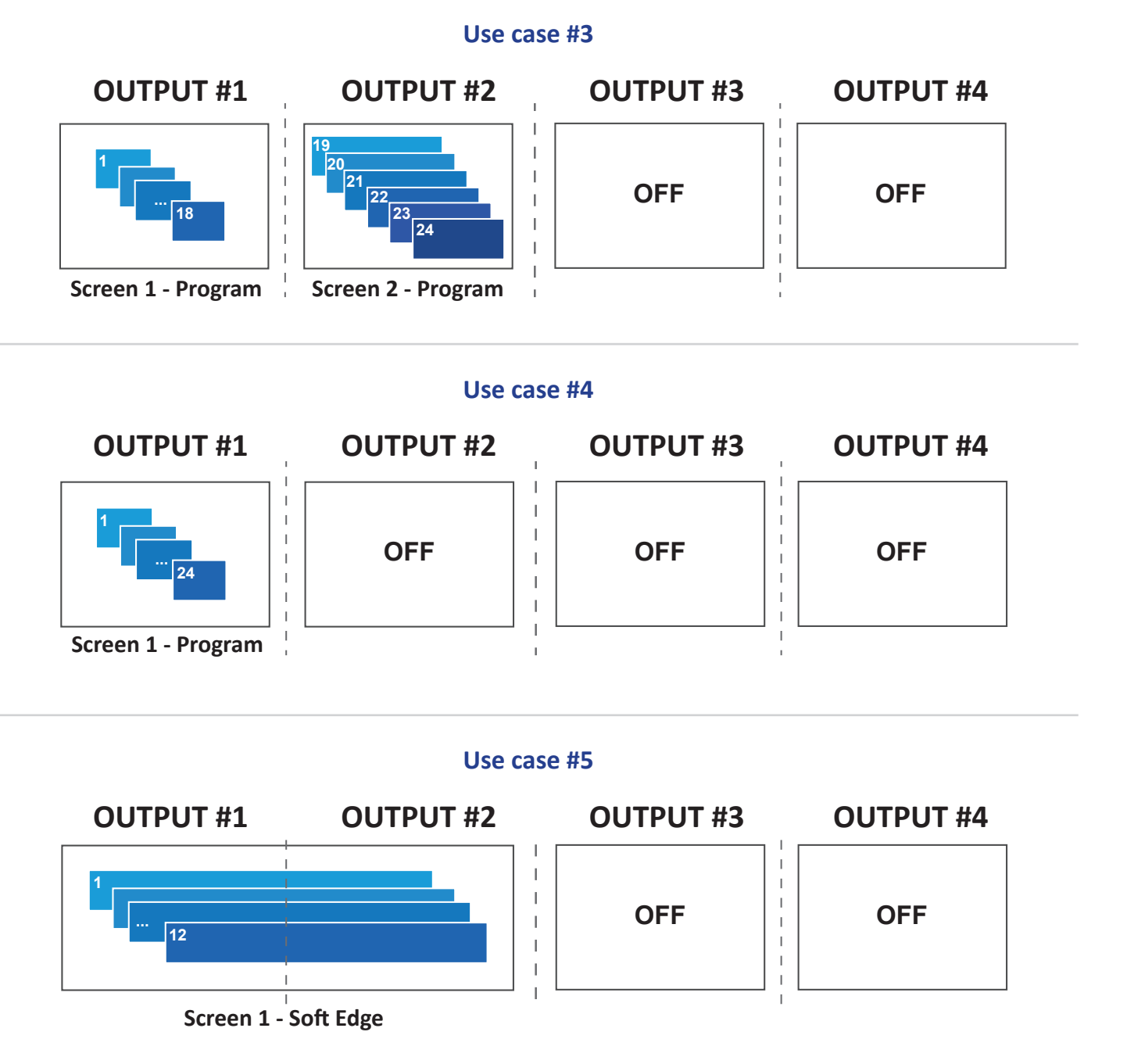

In Soft Edge Blend mode, the active outputs must have the same number of layers. Therefore the additional layers taken from outputs #3 & #4 will be spread to give you 12 total seamless layers of any size or position on your SEB screen.

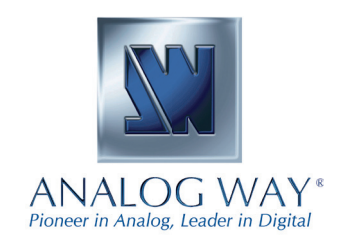

**Analog Way Worldwide** Europe, Middle East & Africa : +33 (0)1 81 89 08 60 The Americas: +1 212 269 1902 Asia Pacific: +65 6292 5800 **www.analogway.com**

**XY ANALOG WAY®**